# Brochure 2018 - 2019

**ST.IGNATIUS COLLEGE OF EDUCATION (AUTONOMOUS) (RE-ACCREDITED WITH "A" GRADE BY NAAC)**

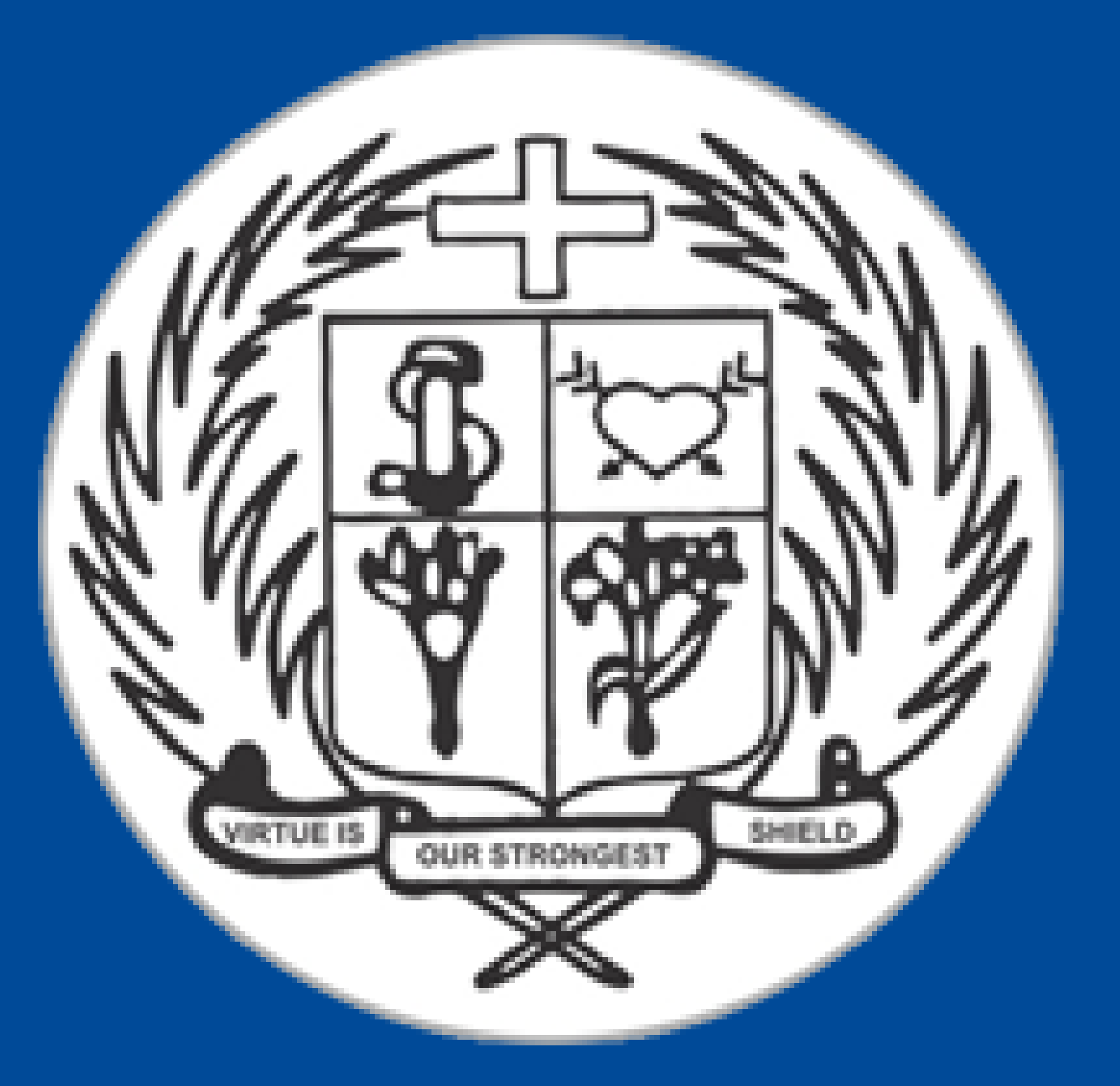

### **AFFILIATED TO TNTEU, CHENNAI PALAYAMKOTTAI, TIRUNELVELI-627002, TAMILNADU,INDIA**

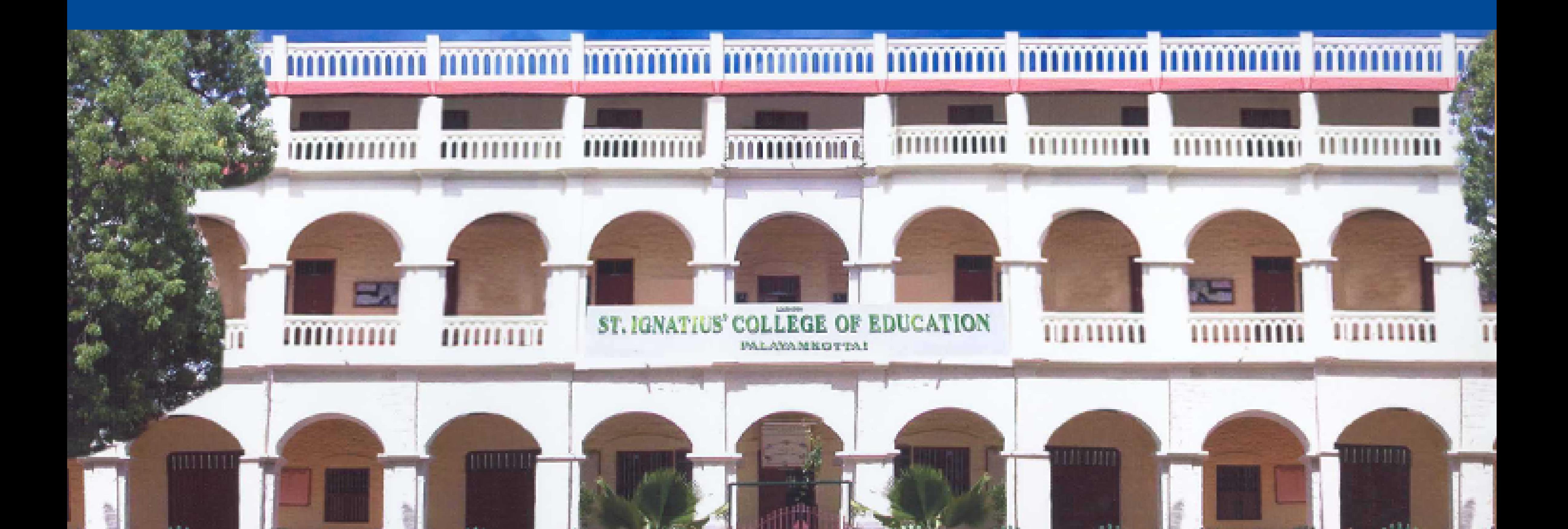

## **VALUE ADDED COURSES 2018 - 2019**

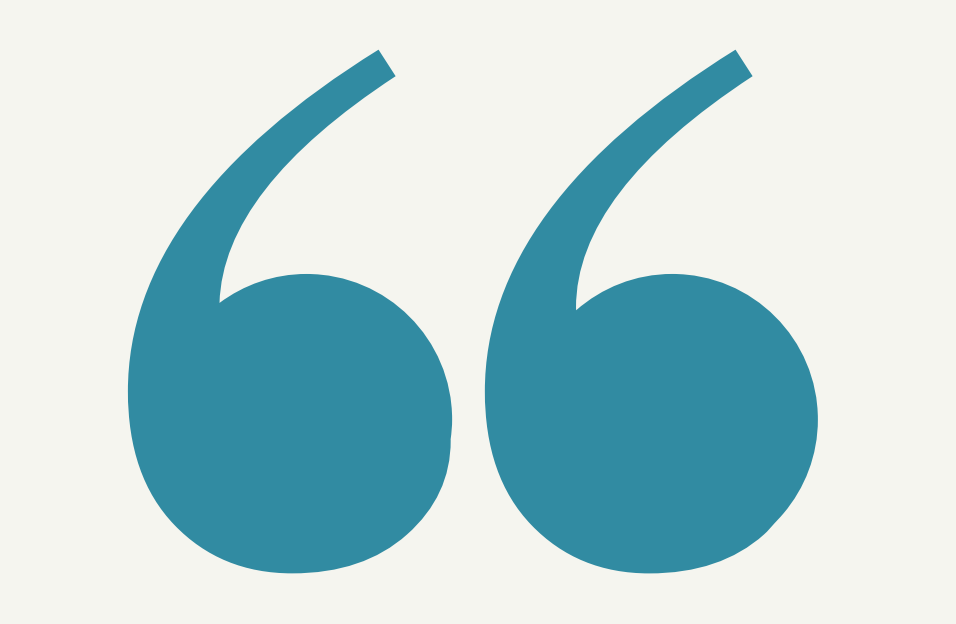

## Education is not the answer

# to the question. Education is the means to the answer

# to all the questions

- St. Ignatius College of Education that had its birth in such a noble heritage of background strives to bring forth teachers with personal integrity, social commitment, emotional maturity and moral and ethical uprightness. With this aim in view, the admission policy is framed so as to enfold representatives from the marginal sectors of the society beyond the partitions of creed and community.
- The main motto of the college is **"Virtue is our strongest shield"**
- 

The college aims at the formation of prospective women teachers with far sighted clear vision of the present and future panorama of the needs and requirements for the promotion of Social Justice and Social Progress. The Institution runs with the well equipped academic and administrative staff to work in a special way for the development of an Integrated Personality of the Students and by giving importance to Deep Faith Formation, Inculcation of Moral and Spiritual Values and empowering them to strive for Equal Status in Life.

## About St.Ignatius College of Education

### Course Introduction

Value – Added Courses are designed by the institution to provide necessary skills to increase the employability quotient and equipping the students with essential skills to succeed in life. The VACs offer the students an edge over others and have the scope of enhancing:

- Communication skill
- Technical Knowledge
- Time management
- Personality Development
- To compete with the recent trends of the current competitive world,
- Value Added Courses are made compulsory for all the student

teachers in their first semester.

the English language

- 2. develops communicative competence
- 3. comes to know the self employment opportunities, challenges and job roles
- 4. develops the knowledge of technical English
- 5. enriches the skills for universal employability

acquires knowledge about appropriateness, grammaticality and acceptability of 1.

#### **Objectives**

The student teacher

## Communicative English - FVACE

#### **Unit - I Usage of English grammar**

Elements of English Language - Parts of speech - Sentence Structure - Words often confused and misused - Synonyms and antonyms –Gerunds and infinitives – Intonations, Etymologies and foreign expressions - Common Grammatical Errors - Phrasal Verbs and Idioms - Word Class: Lexical and Functional Category - Punctuations and Capitalizations.

- A Practical English Grammar A.J. Thomson, A.V. Martinet Oxford University Press
- Oxford Practice Grammar John Eastwood Oxford University Press
- A Remedial English Grammar F.T. Woods
- Word Power Made easy- Norman Lewis- Penguin Publishers
- Intermediate English Grammar- Raymond Murphy- Cambridge University Press
- Cambridge Phrasal Verbs Dictionary
- English Vocabulary in Use- McCarthy
- The Oxford New Essential Thesaurus

- The Four Skills for Communication –Josh Sreedharan Foundation Books
- Communicative English E. Sureshkumar and P. Sreehari Orient Blackswan
- . Study Listening- Tony Lynch- Cambridge University Press
- Communicate 2- Keith Marrow and Keith Johnson
- Resource Books for Teachers- Conversation- Rob Nolasco- OUP
- Resource Books for Teachers- Role Play- Gillian Porter-Ladousse-OUP
- Improve Your Communication Skills –Alan Barker Kogan Page, London S

#### **Readings:**

#### **Unit – II English language acquisition**

Developing Listening Skills: understanding gist, main points, deduce meaning - Listening for specific information - Listening to a conversation, speech and lecture – lesson style - Listening for global information - Loud Reading for pronunciation and fluency - Situational Conversation – Extempore.

#### **Readings:**

#### **Unit - III English for cognitive development**

Meaning and significance - Psychological ,sociological factors and distinctive competence - Accent and dialect - Regional and social dialects - Official language, mother tongue - Identification of entrepreneurial opportunities - Choice of communication - Status of worldwide entrepreneurship - Need and scope of English language for exploring entrepreneurial prospects.

- Enterprise and Entrepreneur by Dilip Gangopadhyay
- Entrepreneurial Development by Dr. S.S. Khanka Chand publication

#### **Readings:**

#### **Unit – IV Technical teaching of English**

Writing Descriptions of gadgets and processes and instructions -Preparing checks lists -Technical texts for comprehension - Survey Report Writing - Report Writing - Scope and needs of copy editing - Various types of scripts - Steps of copy editing - Qualities and duties of a copy editor.

- Introduction to Socio-Linguistics- Ronald Wardough
- Introduction to Socio-Linguistics- Ralph Fasold
- Introduction to Socio-Linguistics- R.A Hudson
- Oxford Introduction to Language Study: Sociolinguistics Bernard Spolsky OUP
- Technical Writing- Gearson
- English for Technical Communication- Sudarshan, C. Savitha- Cambridge University Press
- Tech Talk- Vicky Hollett and John Sydes- OUP
- Technical English 2 Course Book- David Bonamy- Pearson Publications

#### **Readings:**

#### **Unit – V English to improve mentality**

Bilingualism and Multilingualism - Lingua franca: link language - Standard language (R P) and Dialects - Style - Slang, jargon – Kinds and varieties of English: British, American, Australian, Caribbean, Indian - Language and identity - Language and power - Language and culture.

#### **Readings:**

04

## Computer Course - FVACC

#### **Objectives**

The student teacher

- 1. acquires confidence in using computer techniques available to users
- 2. recognizes the Operating System
- 3. attains the skill of making PowerPoint presentation
- understands the word processing and statistical calculation using spread sheet 4. utility
- 5. realizes the searching of necessary information from website

#### **Unit I - Computer Fundamentals**

Introduction: Computers, Characteristics of Computers – Classification of computers - Input and output devices - Control Unit - Central Processing Unit - Computer Memory : Primary Memory- Secondary Memory -Hardware : Hardware Devices , Software : Application Software - Systems software.

#### **Unit ll - Basics of Operating system**

Introduction : Operating system - Basics of popular operating system (LINUX, WINDOWS) - Windows XP- The User Interface - Running an Application - Operating System Simple Setting To Add Or Remove A Windows Component - File and Directory Management.

#### **Unit III - Making presentations**

Introduction: Using PowerPoint - Creation of Presentation - Presentation Using a Template -Creating a Blank Presentation - Entering and Editing Text - Inserting And Deleting Slides in a Presentation - Inserting Word Table or An Excel Worksheet - Adding Clip Art Pictures - Inserting Other Objects-Inserting Video and Audio -- Presentation of Slides - Viewing A Presentation - Choosing a Set Up for Presentation

- printing Slides And Handouts – Converting PPT inVideo

#### **Unit lV - Understanding word processing and excel**

Introduction – Entering Text– Selecting and inserting text –Making a Paragraph, Gettinghelp – Movingand Copying –Searching and Replacing– formatting Character and paragraph – Tables and of Contents and Index – Sorting, formatting sections and Documents- The Excel environment – Entering and Changing information and formula – functions

#### **Unit V - Internet and web browsers**

Introduction -Basic of Computer Networks -Local Area Network (LAN) -Wide Area Network (WAN) -Internet -Concept of Internet Applications of Internet - Connecting to -the Internet – Troubleshooting -World Wide Web (WWW)- Web Browsing Software's -Popular Web Browsing Software's – Search Engines - Popular Search Engines / Search for content -Accessing Web Browser - Downloading Web Pages -Printing Web Pages -Understanding URL - Wireless Media - Network Connectivity devices - Hubs Bridges - Multiplexes and routers.

References:

Mohammad Ajman (2015) .Fundamentals of Computers. India: Goel, Anita Pearson Education India

- Presentation: Shea, Tom; Freiberger, Paul (November 1, 1982)
- Nimersheim, Jack (December 1989). "Computer Specific: MS-DOS"
- Edwards, Benj (October 22, 2008). "Microsoft Word Turns 25". PC World. Retrieved November 7, 2010.
- "Microsoft Excel 2000, 2003 and 2007 faults, problems, [workarounds](https://web.archive.org/web/20100418172334/http:/www.daheiser.info/excel/frontpage.html) and fixes" . Retrieved April 8, 2010.
- Function [improvements](http://blogs.msdn.com/excel/archive/2009/09/10/function-improvements-in-excel-2010.aspx) in Excel 2010 Archived April 6, 2010.
- "The Evolution of the Web [Browsers"](https://www.mwdwebsites.com/nj-web-design-web-browsers.html). Monmouth Web Developers. Retrieved 31 August 2018.
- <https://www.internetsociety.org/>
- [https://commons.wikimedia.org/wiki/Category:Web\\_browsers](https://commons.wikimedia.org/wiki/Category:Web_browsers)
- [https://curlie.org/Computers/Software/Operating\\_Systems](https://curlie.org/Computers/Software/Operating_Systems)
- <https://www.tntextbooks.in/p/school-books.html>
- [www.support.office.com.](http://www.support.office.com/)

## Yoga Practices - FVAYP

#### **Objectives**

The student teacher

- 1. identifies the concept of yoga and its significance
- 2. realises the need of yoga in the present life situation
- 3. integrates yoga and meditation in life situation
- 4. acquires knowledge of the concepts of yoga and holistic health
- 5. performs various asanas, mudras, bhandas correctly and knows their benefits

#### **Unit - I**

Introduction - Meaning, Definition - Aim and objectives of Yoga -Benefits of Yogasanas - Role of yoga in Education

#### 06

#### **Unit – II**

Eight limbs of Yoga (Astanga Yoga) - 1. Yama, 2. Niyama, 3. Asana, 4. Pranayama, 5. Prathyaghara, 6. Dharana, 7. Dhyana and 8. Samadhi

#### **Unit - III**

Importance/ Advantages of yoga - General notes for the Practitioner - Methods and Benefits of selected Asanas - Surya Namaskar

#### **Unit - IV**

Standing position Asanas - Sitting Position Asanas - Supine position Asanas - Prone position asanas

#### **Unit - V**

Pranayama - Nadi Suddhi, Ujjaiyi, Seethali, Sithkari, Kapalabathi -Mudras - Chin mudra, vayu mudra, shunya mudra, prithvi mudra, surya mudra, varuna mudra, prana mudra, apana mudra, apana vayu mudra – Bandham - Jaladhara bandam, Uddyana bandam, Moola bandam.

- Swami Sathiyananda Saraswathi. (1983). Dynamics of yoga. Bihar: Bihar School of Yoga
- Pandit Shambu Nath. (1988). Speaking of yoga: A practical guide to better living New Delhi: Sterling Publishes Private Limited.
- SatyanandaSaraswati, Swami (1989). Asana, pranayama, mudra, bandha.Munger: Bihar School of Yoga
- Rama, Swami (1992) Meditation and its practice.Honesdale : Himalayan International Institute of Yoga Science and Philosophy of USA
- Georg Feuerstein (2002) The Yoga Tradition: Its History, Literature, Philosophy and Practice. New Delhi. Bhavana Books & Prints.

#### **References:**